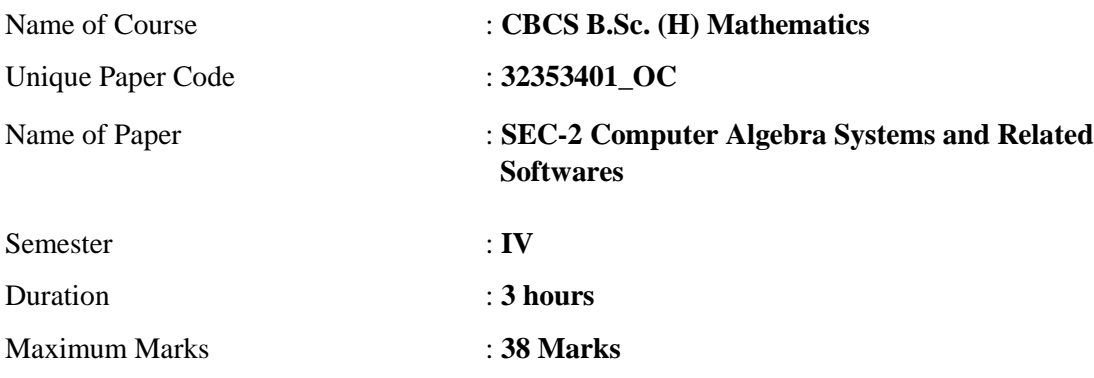

 *Attempt any four questions. All questions carry equal marks.*

1. (a) Write the Command to define function

$$
f(x) = x, \quad \text{if } x \le 1
$$
  
= x - 2, if x > 1

and write command to evaluate f(x) at  $x = 3$  and first derivative of f(x) at  $x = -3$ . Also write command to integrate  $f(x)$  over interval [-5,5].

- (b) Write the command to obtain a square matrix A of order 4 with random entries between 1 and 20 and write commands to find the determinant, rank and transpose of matrix A.
- 2. (a) Write a command to find  $x, y, z, t$  for the following system of equations:

$$
-2x - 2y + 3z + t = 8
$$
  

$$
-3x + 0y - 6z + t = -19
$$
  

$$
6x - 8y + 6z + 5t = 47
$$
  

$$
x + 3y - 3z - t = -9.
$$

(b) Write a command to find the basis for the space spanned by the vectors

 $\{v_1, v_2, v_3, v_4\}$ , where

$$
v1 = (2, 1, 15, 10, 6),
$$
  
\n
$$
v2 = (2, -5, -3, -2, 6),
$$
  
\n
$$
v3 = (0, 5, 15, 10, 0),
$$
  
\n
$$
v4 = (2, 6, 18, 8, 6).
$$

Also, write a command to find basis for the column space and to check whether the

given set is linearly independent.

3. Write a command to plot the function  $f(x) = x^2 \frac{1}{\sin x}$  over the domain  $-20 \le x \le 20$  with a two dimensional slider with the label "Move the axes" by assuming minimum and maximum value for the axes as -20 and 20, respectively. Place the control to the right.

- 4. Explain the following in software-R
	- (i) Explain stem and leaf plot with example.
	- (ii) Write difference between as.data.frame() and data.frame() commands.
	- (iii)Write command to create a 3x3 square matrix "A" and add row and column names to this matrix "A" after creating.
	- (iv) What is difference between matrix and data fame.
	- (v) Write difference between order() and rank() commands.
	- (vi) What is difference between Cleveland dot charts and bar charts.
	- (viii) Write difference between vector and list.
- 5. Write possible R commands for the following questions:

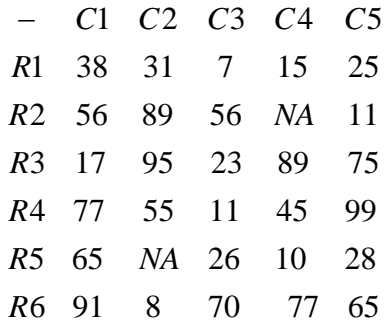

- (i) Change row name "R2" to "Row2" of this matrix.
- (ii) Extract rows and columns; find the mean and standard deviation of each row.
- (iii)Write code to draw histogram of "C2".
- (iv) Covert this matrix into data frame.
- (v) Find mean of the vector "Row 2" of the converted data frame.
- 6. (a) Write a R program to create a data frames which contain details of 5 employees and display the details: Name, Gender, Age, Designation and SSN No.
	- (b) Write a R program to create a simple bar plot of ten subjects marks.
	- (c) Write a R program to create a vector which contains 20 random integer values between

-100 and +100